## Zabbix acceptance

1. Host dashboards.

- a. Add host dashboard tabs for quick access. **UI1**
	- i. Quick access must contain dashboard tabs in alphabetical order from selected host.
		- 1. Use existing UI tab control and functionality (e.g. Latest data filter tabs), except
			- a. remove capability to configure tabs.
			- b. remove "Home" from Expand popup tab list.
			- c. change background color of selected tab (similar to multi page dashboard).
		- 2. Each tab must open corresponding host dashboard.
		- 3. Default is first dashboard tab (from alphabetically ordered list).
- b. Rename screen title from host dashboard name to title "Host dashboards", to avoid host dashboard name duplication.

2. Remove host dashboard selection drop down (next to "Kiosk mode" icon).

## Zabbix UI changes

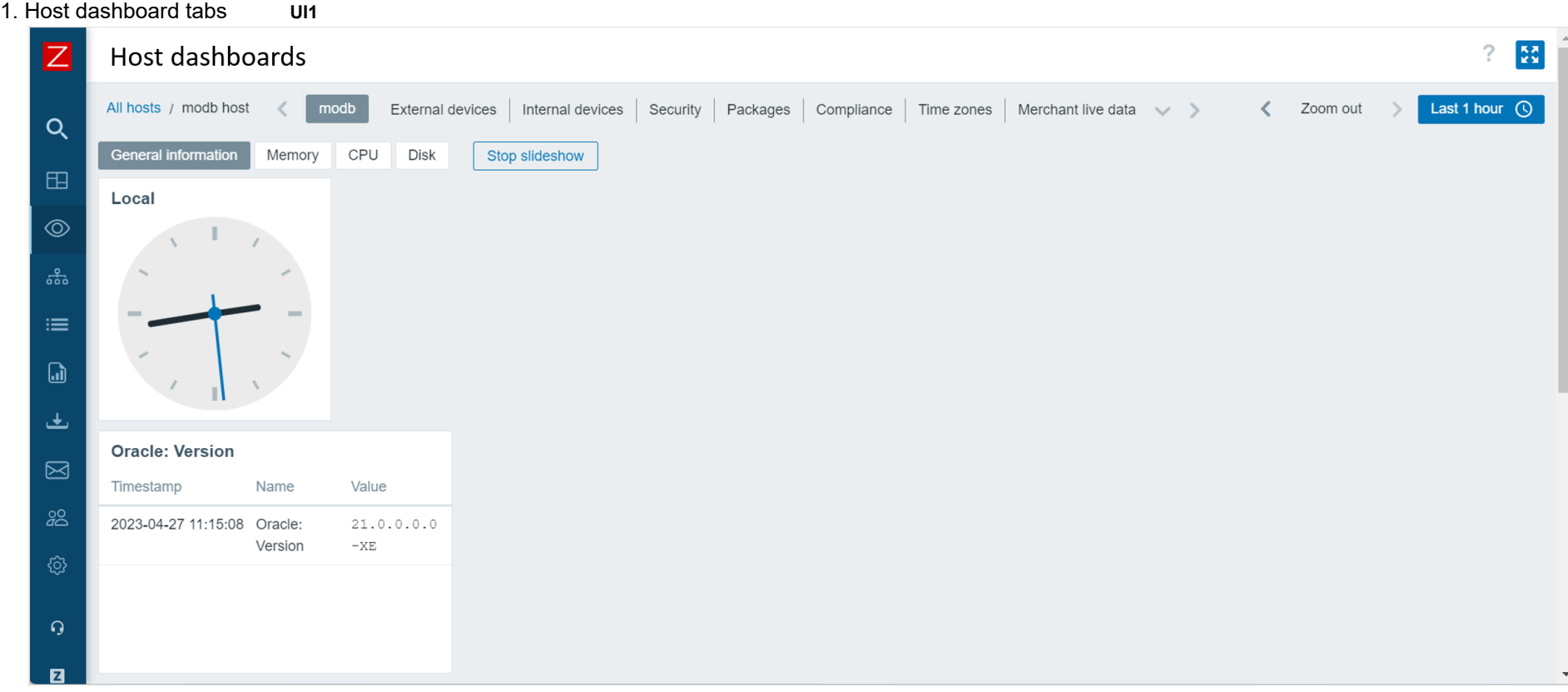